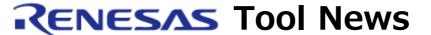

### RENESAS TOOL NEWS [RSO-M3T-PD30F-030401D]

# A Note on Using Emulator Debugger M3T-PD30F V.1.00 Release 1

Please take note of the following problem in using the M3T-PD30F emulator debugger for the M16C/60 series MCUs:

On using the MR trace window

#### 1. Version Concerned

M3T-PD30F V.1.00 Release 1

## 2. Description

When the MR trace window is opened to display the execution history of a task, the error message saying "Interrupt handler issued a system call that can be issued from only tasks." may appear, resulting in the incorrect execution history being displayed.

#### 2.1 Conditions

This problem occurs if fetching the reit instruction executed in a system call and writing data into OS's resource by the M3T-MR30 are performed in the same cycle.

#### 3. Workaround

This problem can be circumvented by using the problem-fixed DLL file.

So, please replace the DLL file in your product with the above-mentioned one as follows:

- (1) Download the problem-fixed DLL file, p30frtoswin.exe (187KB).
- (2) Decompress the downloaded file to obtain the p30fRTOSWin.dll file (V.1.10.10).
- (3) With the decompressed file, overwrite the old p30fRTOSWin.dll file in the folder where the M3T-PD30F resides.
- (4) Confirm the version of the new DLL file as follows:
  - (a) Launch the M3T-PD30F.
  - (b) Open the Help menu and select About; then the Version dialog box opens, on which the version of the problem-fixed DLL file will be displayed.

(c) Confirm the version is V.1.10.10.

# 4. Schedule of Fixing the Problem

We plan to fix this problem in our next release of the product.

#### [Disclaimer]

The past news contents have been based on information at the time of publication. Now changed or invalid information may be included. The URLs in the Tool News also may be subject to change or become invalid without prior notice.

© 2010-2016 Renesas Electronics Corporation. All rights reserved.